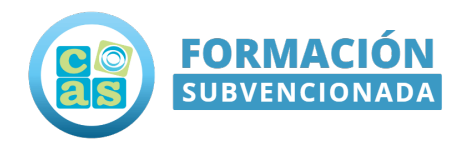

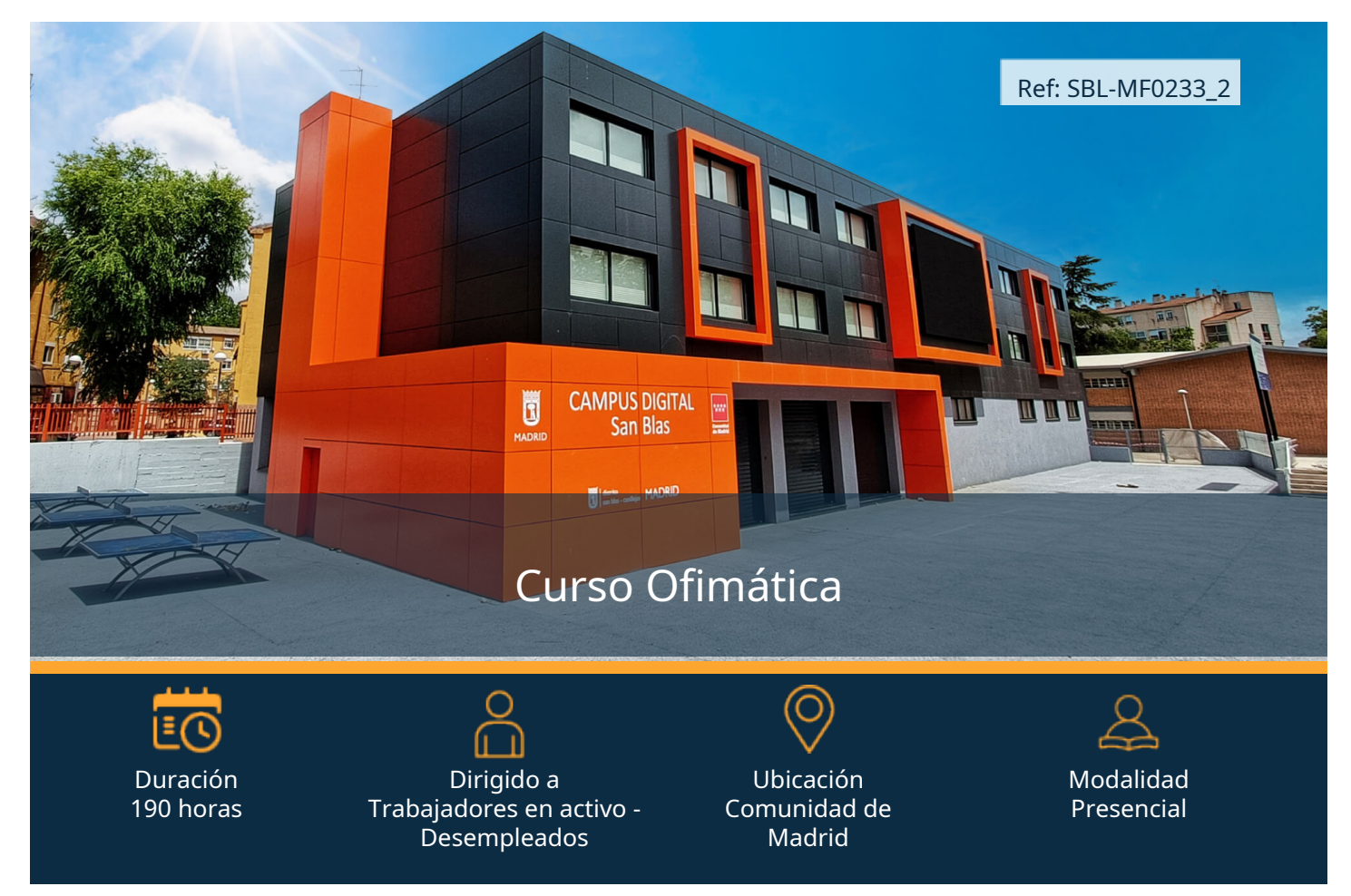

# Objetivos:

En este curso aprenderás a manejar aplicaciones ofimáticas en la gestión de la información y la documentación. Formación impartida en el Centro de formación digitalDirección: [Arcos de Jalón 15, 28037 MadridTe](https://maps.app.goo.gl/PXfzk5pczjQ2rGfdA)léfono: 9[10](tel:+34910652681) [652 681](tel:+34910652681)

## Requisitos:

#### Dirigido a:

- Prioritariamente trabajadores desempleados, con carácter general residentes en la Comunidad de Madrid, inscritos en la red de oficinas.
- Cuando los participantes sean trabajadores ocupados, deberán ser, con carácter general, residentes en la Comunidad de Madrid o prestar sus servicios en centros de trabajo ubicados en la misma.

Los destinatarios serán los que defina el Real Decreto por el que se apruebe el certificado de profesionalidad

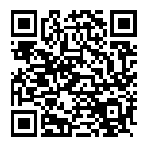

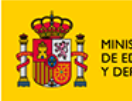

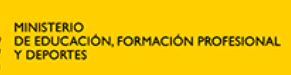

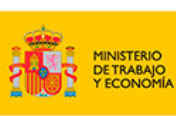

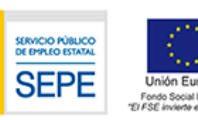

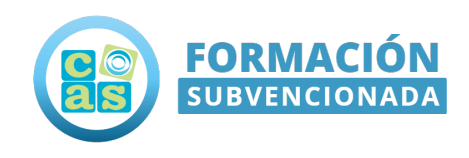

### Contenido del Programa:

Unidad formativa 1: Sistema operativo, búsqueda de la información: internet/intranet y correo electrónico

Duración: 30 horas

Contenidos:

- •Introducción al ordenador (hardware, software)
- •Utilización básica de los sistemas operativos habituales
- •Introducción a la búsqueda de información en Internet
- •Navegación por la World Wide Web
- •Utilización y configuración de correo electrónico como intercambio de información

•Transferencia de ficheros FTP

#### Unidad formativa 2: Aplicaciones informáticas de tratamiento de textos

Duración: 30 horas

Contenidos:

- •Conceptos generales y características fundamentales del programa de tratamiento de textos
- •Introducción, desplazamiento del cursor, selección y operaciones con el texto del documento
- •Archivos de la aplicación de tratamiento de textos, ubicación, tipo y operaciones con ellos
- •Utilización de las diferentes posibilidades que ofrece el procesador de textos para mejorar el aspecto del texto
- Configuración de página en función del tipo de documento a desarrollar utilizando las opciones de la aplicación. Visualización del resultado antes de la impresión
- •Creación de tablas como medio para mostrar el contenido de la información, en todo el documento o en parte de él
- Corrección de textos con las herramientas de ortografía y gramática, utilizando las diferentes posibilidades que ofrece la aplicación
- •Impresión de documentos creados en distintos formatos de papel, y soportes como sobres y etiquetas
- Creación de sobres y etiquetas individuales y sobres, etiquetas y documentos modelo para creación y envío masivo
- •Inserción de imágenes y autoformas en el texto para mejorar el aspecto del mismo
- •Creación de estilos que automatizan tareas de formato en párrafos con estilo repetitivo y para la creación de índices y plantillas
- $\cdot$ Utilización de plantillas y asistentes que incorpora la aplicación y creación de plantillas propias basándose en estas o de nueva creación.
- •Trabajo con documentos largos
- Fusión de documentos procedentes de otras aplicaciones del paquete ofimático utilizando la inserción de objetos del menú Insertar
- •Utilización de las herramientas de revisión de documentos y trabajo con documentos compartidos

**FORMACIÓN PROFESIONAL** 

•Automatización de tareas repetitivas mediante grabación de macros

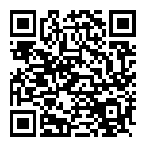

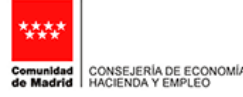

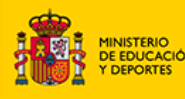

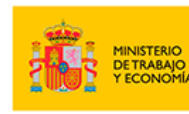

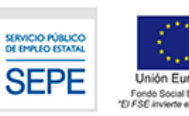

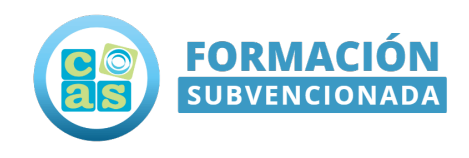

#### Unidad formativa 3: Aplicaciones informáticas de hojas de cálculo

Duración: 50 horas

#### Contenidos:

- •Conceptos generales y características fundamentales de la aplicación de hoja de cálculo
- •Desplazamiento por la hoja de cálculo
- •Introducción de datos en la hoja de cálculo
- •Edición y modificación de la hoja de cálculo
- •Almacenamiento y recuperación de un libro
- •Operaciones con rangos
- •Modificación de la apariencia de una hoja de cálculo
- •Fórmulas
- •Funciones
- •Inserción de Gráficos, para representar la información contenida en las hojas de cálculo
- •Inserción de otros elementos dentro de una hoja de cálculo
- •Impresión
- •Trabajo con datos
- •Utilización de las herramientas de revisión y trabajo con libros compartidos
- •Importación desde otras aplicaciones del paquete ofimático
- •Plantillas y marcos

#### Unidad formativa 4: Aplicaciones informáticas de bases de datos relacionales

Duración: 50 horas

Contenidos:

- •Introducción y conceptos generales de la aplicación de base de datos
- •Creación e inserción de datos en tablas
- •Realización de cambios en la estructura de tablas y creación de relaciones
- •Creación, modificación y eliminación de consultas o vistas
- •Creación de formularios para introducir y mostrar registros de las tablas o resultados de consultas
- •Creación de informes o reportes para la impresión de registros de las tablas o resultados de consultas

#### Unidad formativa 5: Aplicaciones informáticas para presentaciones: gráficas de información

Duración: 30 horas

Contenidos:

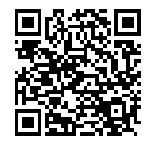

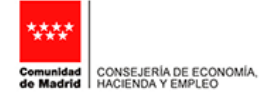

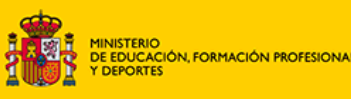

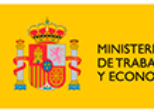

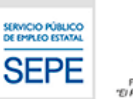

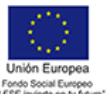

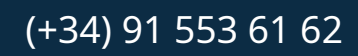

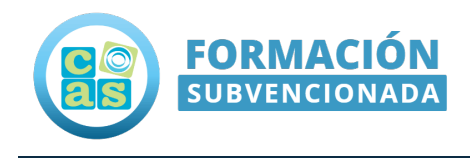

- •Diseño, organización y archivo de las presentaciones
- •Introducción y conceptos generales
- •Acciones con diapositivas
- •Trabajo con objetos
- •Documentación de la presentación
- •Diseños o Estilos de Presentación
- •Impresión de diapositivas en diferentes soportes
- •Presentación de diapositivas teniendo en cuenta lugar e infraestructura

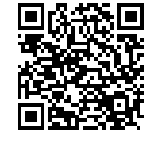

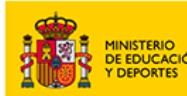

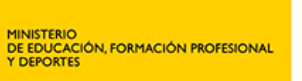

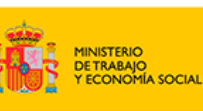

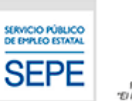

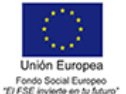

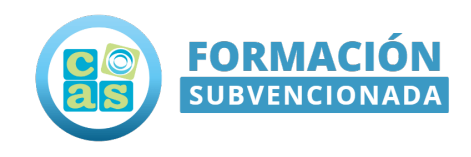

### Contacta con nosotros:

### ¡Te lo ponemos fácil!

Ponemos a tu disposición los siguientes medios de contacto para resolver cualquier duda sobre nuestros cursos.

- Por correo electrónico: **[formacionsubvencionada@cas-training.com](mailto:formacionsubvencionada@cas-training.com)**
- Por teléfono: llámanos gratis al **[\(+34\) 91 553 61 62](tel:+34915536162)**
- Por nuestro **[sitio web](https://cursoscastraining.es)**: Visita nuestra página de contacto **[aquí.](https://cursos.castraining.es/contacto/)**

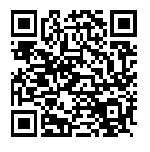

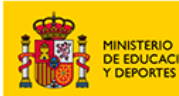

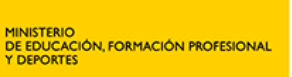

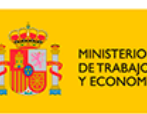

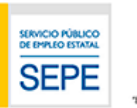

**A SOCIAL** 

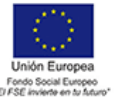